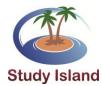

## Study Island Report "Cheat Sheet"

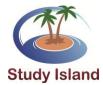

| Which Study Island reports are good for |                                                                  |  |  |  |
|-----------------------------------------|------------------------------------------------------------------|--|--|--|
| Incentive Programs                      | Blue Ribbon                                                      |  |  |  |
|                                         | Class Comparison                                                 |  |  |  |
|                                         | Gradebook (All Activity)                                         |  |  |  |
| Individual Data                         |                                                                  |  |  |  |
|                                         | Topics                                                           |  |  |  |
|                                         | 🔒 Login Reports                                                  |  |  |  |
|                                         | My Reports                                                       |  |  |  |
| Class Data                              | Class Summary Report − Compare with Others, Suggested Topics     |  |  |  |
|                                         | 🔒 Class Comparison Report                                        |  |  |  |
|                                         | Class Gradebook – find a format you like and go with it!         |  |  |  |
| State Data                              | 🔒 Class Summary – Disaggregate View                              |  |  |  |
|                                         | Class Gradebook by reporting category                            |  |  |  |
| Administrator & Principal Data          | 🔒 Weekly Report                                                  |  |  |  |
|                                         | Reports                                                          |  |  |  |
| District Administrators                 | □ District Level Reports – Gradebook, Summary Report (Activity & |  |  |  |
|                                         | Suggested Topics)                                                |  |  |  |
|                                         | District Reports (Access "School Stats")                         |  |  |  |

IF YOU WANT TO: TRY THIS:

| Compare students with other Study Island users in the state | Select Class Summary Report or  Individual Student Report.  Choose the class or individual student (if running the Individual Student Report).  Click "Compare with Others." | Individual Comparison Report (Summary)  Program: 3nd Grade - TESS Mestery and TASS Preparation  State: TX  School: Relight Field School  State: Feb 20, 2007 Brough Jun 13, 2009  Walker, Sue   Caly Told School   Caly Told School   Caly Told S |
|-------------------------------------------------------------|----------------------------------------------------------------------------------------------------|----------------------------------------------------------------------------------------------------|
| View results for an assignment<br>created in Class Manager  | Select <b>Assignment Report.</b> Select the class and assignment.                                                                                                    | Program: 3rd Grade - TEXS Mastery and TAXS Preparation Subject: Science Assignment Title: Chapter 4 Schook: Kelly Trial School Class: Mrs. Foster's 4th Period Report Period: through Jun 15, 2009    Open in Size   Laboratory Procedures   Sperimental Design   3.1 A   3.1 C   3.1 C   3.1  |

## **TRY THIS:**

| Find the strengths/weaknesses  of the class                                    | Select Class Summary Report.  Select "By Subject." Click "Suggested Topics" or "Performance Level Breakdown." | Topic Suggestion Report  Programs: 3rd Gradu - TESS Madery and TASS Programtion Subject: Science Subject: Science Subject: Sc |
|--------------------------------------------------------------------------------|----------------------------------------------------------------------------------------------------|----------------------------------------------------------------------------------------------------|
| View individual statistics for a student's progress                            | Select <b>Individual Student Report.</b> Choose the student you'd like to view.                               | Individual Subject Report  Program: 3rd Grade - TEKS Mastery and TAKS Preparation Subject: Science User: Walker, Sue Passing Level: Mc Standard Starting Date: Feb 20, 2007 Report Period: Feb 20, 2007 Report Period: Feb 20, 2007 Study Island Topics  Iopis Sessions Iime Spent Correct / Total % Correct Grade 1                                                                                                    |
| Find the percentage of the program that has been completed with Blue Ribbons   | Select <b>Blue Ribbon Report.</b> Select the class and program you wish to view.                              | Progress Through Program (Percentage Complete)  Product: 3rd Grade - TEKS Mastery and TAKS Preparation School: Kelly Trial School Class: Students in grade [3] Report Period: through Jun 15, 2009  Open in Excel IMPORTANT: The percentages below are NOT percentage correct. They show the progress of student through the program and are based upon topics the student has passed.  Soft Sort Sort Sort Sort Sort Sort Sort Sor                                                                                                    |
| View a breakdown of all students and their progress within a subject and topic | Select <b>Class Gradebook Report.</b> Choose "By Subject Broken Down By Topic."                               | Program: 3rd Grade - TEKS Mastery and TAKS Preparation   Subject: Science   School (Kelly Irial School   Class: Students in grade [3]   Report Period: through Jun 15, 2009                                                                                                    |

| View a student's missed<br>questions                                   | Select Individual Student Report and view the report.  Click on the session number for the topic you'd like to view. Click "View Missed" to see the missed questions. | List Of Sessions  Topic: Simple Systems User: Walker, Sue Passing Goal: Di Rems and 67% correct Starting Date: Feb 20, 2007 Report Period: Feb 20, 2007 through Jun 15, 2009  Remore Checked Sessions  Check All  Date Session Type Time Questions % Correct  03/19/09 - 1:47 PM CST Hone Run Derby 37:19 2 0.0% Wee Wased  03/20/09 - 1:47 PM CST Hone Run Derby 37:19 5 20.0% Wee Wased  03/20/09 - 1:47 PM CST Space Game 2:44 5 20.0% Vee Wased  03/20/09 - 1:54 FM CST Basketball Game 7:21 10 80.0% Wee Wased  03/20/09 - 2:02 PM CST Maze Game 2:40 5 100.0%  Q Overall  All Modes 49:34 22 68.246                                                                                                    |
|------------------------------------------------------------------------|----------------------------------------------------------------------------------------------------|----------------------------------------------------------------------------------------------------|
| View the dates and times of student logins                             | Select <b>Login Report.</b> Use the filter function to see specific dates and times within the previous three months.                                                 | Login Report School: Kelly Trial School Grade: 3 Report Period: through Jun 15, 2009 Login data only exists for the past 3 months.  Automatically Email Report  Student Total # of Logins Jones, Holly 3 Walker, Sue 9 Total 12                                                                                                    |
| View student statistics based on state assessment reporting categories | Select <b>Class Gradebook Report.</b> Select "Subject Broken Down by Reporting Category."                                                                             | Program: 3rd Grade - TEKS Mastery and TAKS Preparation Subject. Science Schools. Kelly frial School Class: Students in grade [3] Report Period: through Jun 15, 2009  Open in Excel  Library & Science (TAKS Physical Science (TAKS Call A) Science (TAKS Call A) Scienc |
| Compare usage and performance between classes and/or grade levels      | Select Class Comparison Report.  Select "By Program Broken Down By Subject."  Choose the classes and program you'd like to view.                                      | Class Comparison Report  Program: 3rd Grade - TEXS Mastery and TAXS Preparation School: Kelly Trial School Report Period: through Jun 15, 2009    Nath Reading   Science   Social Studies   Automatically Email Report                                                                                                    |